#### **Fehler im Java build systems essential**

02/28/2013 02:59 PM - C. Dreyer

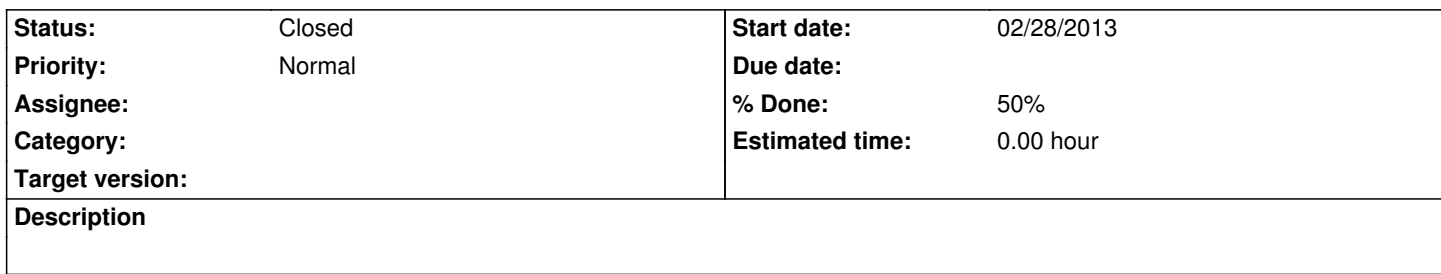

### **Associated revisions**

### **Revision 152aa22e - 03/01/2013 07:20 AM - J. Moringen**

Fixed example in example-projects/..java/../Runner.java

refs #1446

 - example-projects/..java/../Runner.java (parseArguments): renamed parserArguments -> parseArguments (main): actually call parseArguments

### **Revision 8183dc72 - 03/01/2013 07:36 AM - J. Moringen**

Fixed and improved build-system-java.rst

refs #1446

 - build-system-java.rst (How to Build and Use the Project): removed CMake-specific link to http://www.semipol.de/archives/140; fixed copy-paste error path/to/build-system-essentials-{cpp -> java}; added "ant dist"; slightly improved formatting and descriptions

### **History**

### **#1 - 02/28/2013 03:01 PM - C. Dreyer**

Ganz unten auf dieser Seite:

http://docs.cor-lab.de/build%20system%20essentials-tutorial/trunk/html/build-system-java.html

in "How to build and use the Project" it says

cd path/to/build-system-essentials-cpp

# it should be:

cd path/to/build-system-essentials-java

## **#2 - 02/28/2013 03:23 PM - C. Dreyer**

Following the instructions , running ant leads to:

Unable to locate tools.jar. Expected to find it in /usr/lib/jvm/java-7-openjdk-i386/lib/tools.jar Buildfile: /home/christoph/code/build-system-essentials-java/build.xml

### BUILD FAILED

/home/christoph/code/build-system-essentials-java/build.xml:39: Google Protocol Buffers library not found at '/usr/share/java/protobuf-java.jar'. Please set protobuf.lib.

# Total time: 1 second

christoph@virtual-lubuntu:~/code/build-system-essentials-java\$ ant Buildfile: /home/christoph/code/build-system-essentials-java/build.xml

#### BUILD FAILED

/home/christoph/code/build-system-essentials-java/build.xml:39: Google Protocol Buffers library not found at '/usr/share/java/protobuf-java.jar'. Please set protobuf.lib.

Total time: 0 seconds

### **#3 - 02/28/2013 03:43 PM - J. Wienke**

protobuf java is not installed on the computer. We cannot explain the installation for every single operating system etc. in this tutorial.

### **#4 - 02/28/2013 03:53 PM - C. Dreyer**

I installed the openjdk-7 and

in build.xml I changed the following:

<property name="protobuf.lib" location="/usr/share/java/protobuf-java.jar" /> <property name="rsb.lib" location="/usr/share/java/rsb.jar" />

#### to:

<property name="protobuf.lib" location="/usr/share/java/protobuf-java-2.4.1.jar" /> <property name="rsb.lib" location="/usr/share/java/rsb-0.9.0.jar" />

now it builds successfully.

### **#5 - 02/28/2013 03:54 PM - J. Wienke**

/usr/share/java/protobuf-java.jar should also be available if you used the ubuntu package.

### **#6 - 02/28/2013 03:55 PM - C. Dreyer**

ant install

only works as root!

### **#7 - 02/28/2013 04:03 PM - C. Dreyer**

in the example code the parseArguments() is not called.

# **#8 - 02/28/2013 04:05 PM - C. Dreyer**

It would be helpful if the tutorial ended with a running program. Even If some additional steps are necessary that are not part of build essentials. like "ant dist" and how to actually execute the example.

## **#9 - 03/01/2013 07:06 AM - J. Moringen**

@Christoph: The "build system essentials" tutorial is part of project:tutorials. Can I moved this issue into that project?

### **#10 - 03/01/2013 07:19 AM - J. Moringen**

*- Status changed from New to In Progress*

### **#11 - 03/01/2013 07:43 AM - J. Moringen**

*- % Done changed from 0 to 50*

### **#12 - 03/01/2013 08:29 AM - C. Dreyer**

@ Jan: Yes, of course! Move it.

### **#13 - 03/01/2013 09:05 AM - J. Moringen**

*- Project changed from Robotics Service Bus to CoR-Lab Tutorials*

#### **#14 - 03/26/2015 05:12 PM - J. Moringen**

*- Status changed from In Progress to Closed*

I'm pretty sure the reported problems that have no yet been addressed no longer apply to the current situation. Reopen if this is not true.